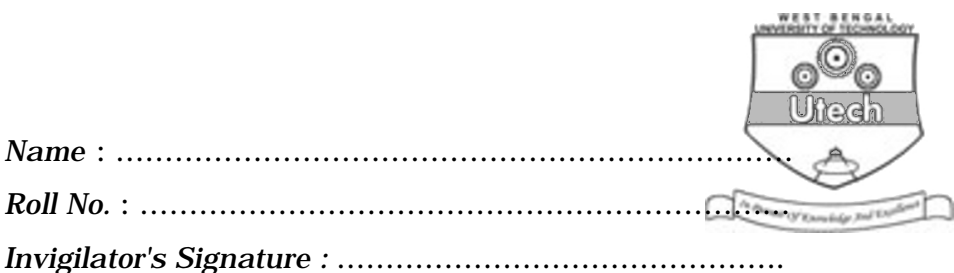

# **CS/BCA/SEM-5/BCA-503/2012-13 2012**

# **WINDOWS PROGRAMMING**

*Time Allotted* : 3 Hours *Full Marks* : 70

*The figures in the margin indicate full marks.*

*Candidates are required to give their answers in their own words as far as practicable.*

# **GROUP – A**

### **( Multiple Choice Type Questions )**

1. Choose the correct alternatives for the following :

 $10 \times 1 = 10$ 

- i) When is WM\_CHAR message generated ?
	- a) When a mouse is clicked
	- b) When a key is pressed
	- c) When a window is created
	- d) When menu is created.
- ii) In Windows, the largest size of a single segment in memory is
	- a) 32 KB b) 64 KB
	- c) 128 KB d) 16 KB.

5246 [ Turn over

#### CS/BCA/SEM-5/BCA-503/2012-13

- iii) GDI stands for
	- a) Graphical device interchange
	- b) Graphical device internet
	- c) Graphical device interaction
	- d) Graphical device interface.
- iv) GetDC is used to obtain
	- a) a pointer to the device context
	- b) a reference to the device context
	- c) a handle to the device context
	- d) none of these.
- v) Handle is a
	- a) pointer b) device
	- c) number d) none of these.
- vi) SDK stands for
	- a) Software development kit
	- b) System development kit
	- c) System design kit
	- d) none of these.
- vii) Dispatch message is required to
	- a) dispatch a function b) dispatch a message
	- c) dispatch a pointer d) none of these.
- 5246 2

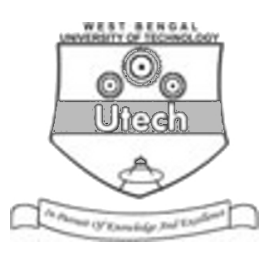

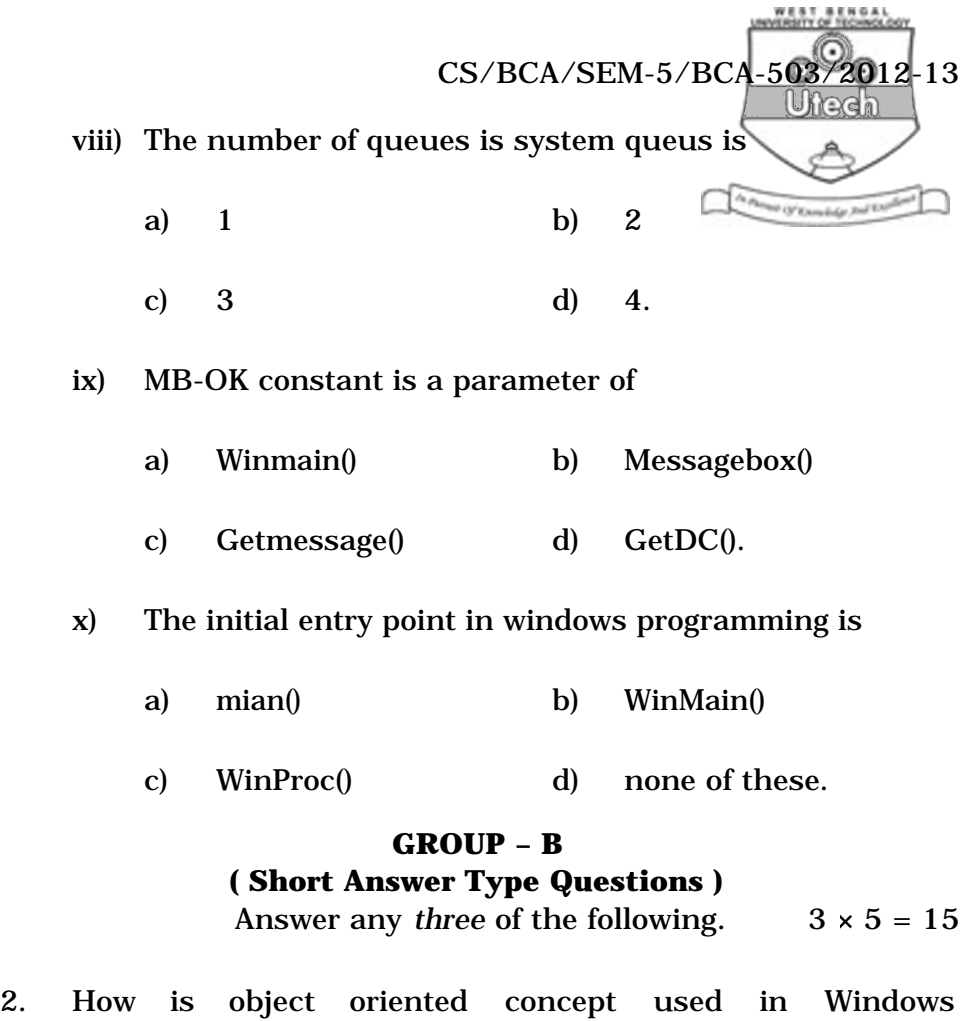

- Programming ?
- 3. Define WNDCLASS structure.
- 4. Explain CREATEWINDOW() with proper syntax.
- 5. What are the difference between Win 32 API and MFC ?
- 6. What is dialog box ? How many types of dialog boxes are there ?

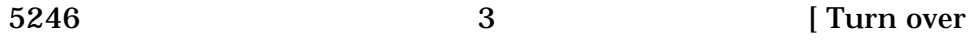

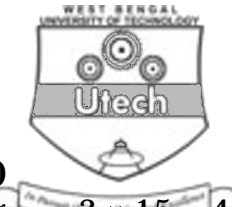

# **( Long Answer Type Questions )** Answer any *three* of the following.  $3 \times 15 = 45$

**GROUP – C**

- 7. a) Decribe the Message processing function–WinProc().
	- b) Explain the difference between indirect of dialog boxes and Dynamic Dialog boxes.  $8 + 7$
- 8. a) Discuss CreateWindow() with proper syntax.
	- b) Write a windows programming code to create a new window class using the class to popup window.  $8 + 7$
- 9. a) Write a short window program to create a child window and send messages to child window
	- b) What are the parameters passed to Message-Box() function and what they signify ?  $8 + 7$
- 10. a) Explain the difference of console and GUI applications using Message Box API in a simple program. 7
	- b) Describe Application queue, Message queue.  $4 + 4$
- 11. Write short notes on any *three* of the following :  $3 \times 5$ 
	- a) MDI
	- b) API
	- c) MFC
	- d) SDK
	- e) Server.

5246 4